## **Install Eclipse Plugin Manually Jar**>>>CLICK HERE<<<

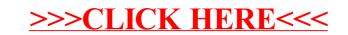